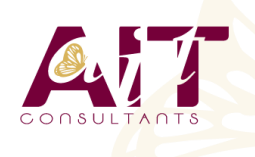

**SARL ONEO**  1025 rue Henri Becquerel Parc Club du Millénaire, Bât. 27 34000 MONTPELLIER **N° organisme : 91 34 0570434**

**Nous contacter : +33 (0)4 67 13 45 45 www.ait.fr contact@ait.fr**

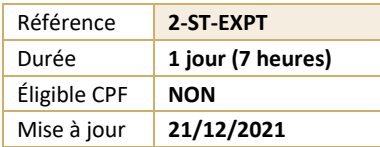

# **Storyline - Expert - Utiliser Javascript dans un projet**

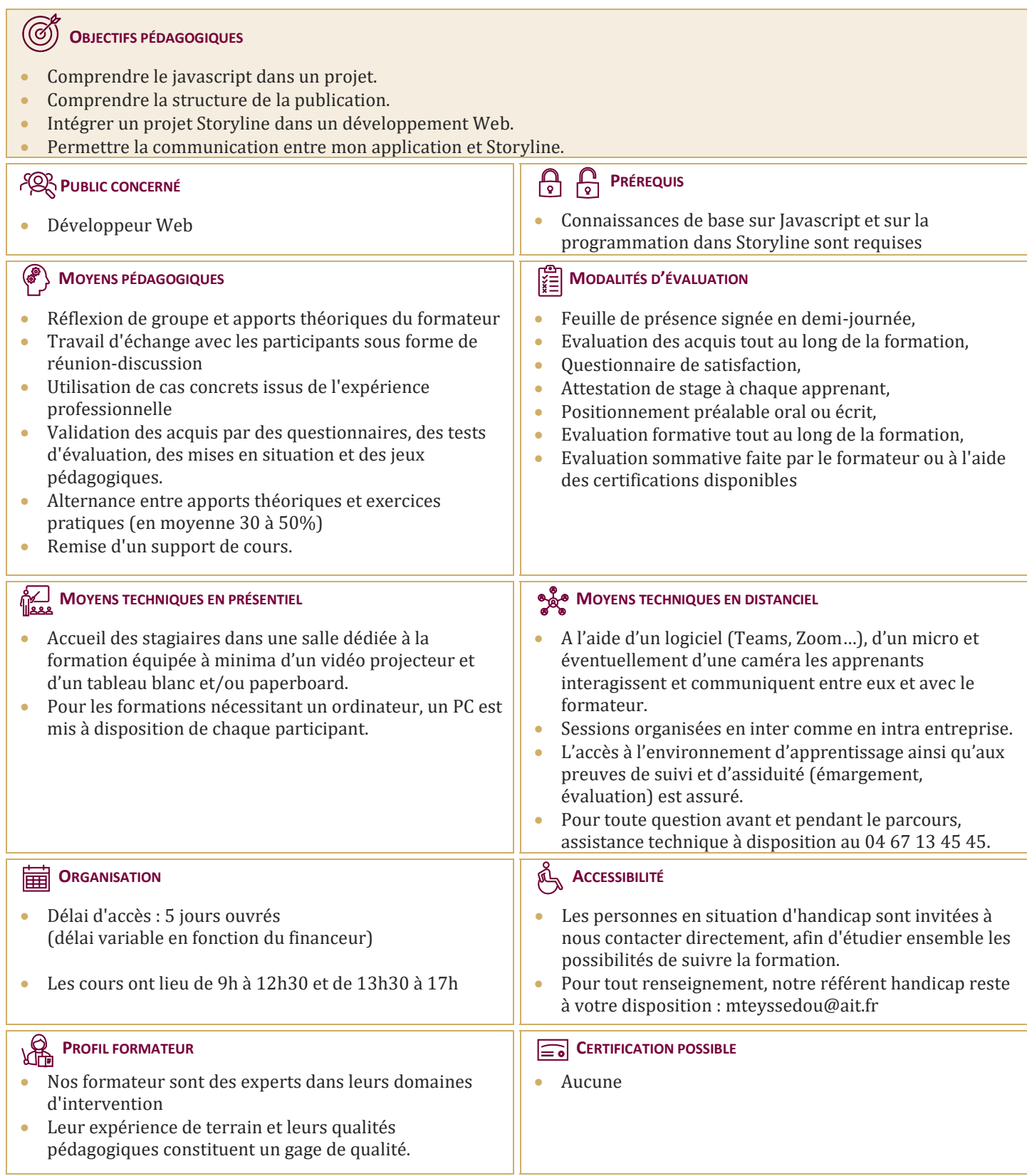

# **Storyline - Expert - Utiliser Javascript dans un projet**

#### **RAPPELS SUR LES DIFFÉRENTS ÉLÉMENTS UTILES DANS UN PROJET**

- $\Box$  Les composants
- $\Box$  Les propriétés des composants
- $\Box$  Les variables de Storyline
- $\Box$  Les déclencheurs de diapositive

# **JAVASCRIPT**

- L'action "Exécuter le javascript"
- Comprendre le code généré
- $\Box$  Comprendre l'architecture d'un projet publié

#### **AGIR SUR LE RÉSULTAT DE LA PUBLICATION**

- $\Box$  Faire défiler la page
- $\Box$  Modifier l'aspect d'une page
- Changer l'arrière-plan, la couleur

# **MANIPULATION DES VARIABLES DANS JAVASCRIPT**

- $\Box$  Définition
- $\Box$  Modifier la valeur d'une variable Storyline
- $\Box$  Faire des calculs

# **FAIRE COMMUNIQUER MON APPLICATION ET STORYLINE**

- $\Box$  Les variables à utiliser
- $\Box$  Récupération des informations dans mon projet
- $\Box$  Modification de mon projet suivant les informations reçues

# **MISE EN PRATIQUE – CONSTRUCTION DE DIFFÉRENTS PROJETS UTILISANT DU JAVASCRIPT**